# **como fazer um pix no sportingbet - sistema de banca de apostas grátis**

**Autor: shs-alumni-scholarships.org Palavras-chave: como fazer um pix no sportingbet**

- 1. como fazer um pix no sportingbet
- 2. como fazer um pix no sportingbet :script crash 1xbet
- 3. como fazer um pix no sportingbet :range de gols betnacional

## **1. como fazer um pix no sportingbet : - sistema de banca de apostas grátis**

#### **Resumo:**

#### **como fazer um pix no sportingbet : Bem-vindo ao paraíso das apostas em shs-alumnischolarships.org! Registre-se e ganhe um bônus colorido para começar a sua jornada vitoriosa!**

contente:

meira aposta dentro de 30 dias no aplicativo móvel ou sitede Desktop. Se A ca a perder que você receberá uma jogada do bônus única igual ao valor da pro perdedora té USR\$ 1.000! Cesars Sportsbook Promos Código Ao Us RR\$1000 Bonus fevereiro 2024 s : votando gratuitamente ... O Casino das recompensaS em como fazer um pix no sportingbet qualquer dia ( todos os

ias). Ganhe E Resgate como Cidadão S Recompensa: CaESar 1 ; myrewardd

# **Como Apostar no Jogo de Basquete: Guia Completo**

O basquete é um esporte emocionante e emocionante que atraí o interesse de milhões de fãs em como fazer um pix no sportingbet todo o mundo. Se você é um desses fãs e deseja colocar suas habilidades de previsão em como fazer um pix no sportingbet prática, então apostar em como fazer um pix no sportingbet jogos de basquete pode ser uma ótima opção. No entanto, antes de começar, é importante entender como funciona o processo de apostas desportivas. Neste guia completo, vamos ensinar a você como apostar no jogo de basquete, abordando tópicos como:

- Os diferentes tipos de apostas disponíveis no basquete;
- Como calcular a quantia certa para como fazer um pix no sportingbet aposta;
- Estratégias para aumentar suas chances de ganhar.

### **1. Entenda os Tipos de Apostas**

Antes de começar a apostar, é importante entender os diferentes tipos de apostas disponíveis no basquete. Alguns dos tipos mais comuns incluem:

- Vitória da Equipe: Essa é a aposta mais simples, onde você aposta na equipe que você acha que vai ganhar o jogo.
- **Placar Correcto:** Nessa aposta, você precisa acertar o placar exato do jogo no final do tempo regulamentar.
- **Maior Pontuação:** Nessa aposta, você precisa acertar qual time irá marcar a maior pontuação no jogo.

### **2. Calcule a Quantia Certa**

Uma vez que você entende os diferentes tipos de apostas, é hora de calcular a quantia certa para como fazer um pix no sportingbet aposta. Isso pode ser feito usando a seguinte fórmula:

Quantia da Aposta = (Quantia Total em como fazer um pix no sportingbet Conta x Risco Desejado) / Número de Apostas

Por exemplo, se você tiver uma conta com R\$1.000 e quiser manter um risco de 5%, como fazer um pix no sportingbet aposta deve ser de R\$50 (1.000 x 0,05 / 1).

#### **3. Use Estratégias para Aumentar suas Chances**

Por fim, é importante lembrar que as apostas esportivas são uma questão de sorte, mas também há estratégias que você pode usar para aumentar suas chances de ganhar. Algumas dicas incluem:

- Faça como fazer um pix no sportingbet pesquisa: Antes de fazer uma aposta, é importante pesquisar sobre as equipes e jogadores envolvidos no jogo.
- Gerencie seu bankroll: Nunca aposto mais do que o que pode permitir-se perder.
- Tenha paciência: Não se apresse para fazer suas apostas. Aguarde por boas oportunidades.

Em resumo, apostar no jogo de basquete pode ser uma atividade emocionante e potencialmente lucrativa. No entanto, é importante entender como funciona o processo de apostas desportivas e usar estratégias para aumentar suas chances de ganhar. Com esses conselhos em como fazer um pix no sportingbet mente, você estará bem encaminhado para começar a apostar em como fazer um pix no sportingbet jogos de basquete com confiança.

### **2. como fazer um pix no sportingbet :script crash 1xbet**

- sistema de banca de apostas grátis

for bem-sucedida. Eles São definidos por agentes em como fazer um pix no sportingbet oferta, como a representação

o que eles acreditam ser as chances da um resultado específico ocorrendo sejam:As na forma mais pura foram simplesmente o reflexodecomo A possibilidade De Que Um nado evento econteça é! Como das certezam para ca Elegíveis funcionam OddS DEAposta icadas - Sportsbet rportsabe 1.au : 1 Navegue até suas

oíbe o uso de vNPs ou onde O jogo online é ilegal. Recomendamos ler as leis locais da ternet e os termos do serviço naRoOpet antes, nos conectar! A melhorVN para rologetem{ 0); 2024 (Jogue sem segurança De qualquer lugar) privateinternetaccesse :

te a/vpn Você pode fazera ExpressViCN Para desbloqueara seu Rononbe - mesmo importa e ele esteja: Com àExpressVer N já obtém; servidoresde alta velocidade Em como fazer um pix no sportingbet [K1]

[site analise futebol virtual betano](https://www.dimen.com.br/site-analise-futebol-virtual-betano-2024-07-02-id-43520.html)

### **3. como fazer um pix no sportingbet :range de gols betnacional**

## **Europa celebra 80 anos da Libertação, mas enfrenta novamente o fascismo, nacionalismo e guerra**

A Europa, que acabou de comemorar nos praias da Normandia o 80º aniversário do Dia D, o início da como fazer um pix no sportingbet libertação da guerra, nacionalismo e fascismo, agora novamente se encontra diante do fascismo, nacionalismo e guerra.

#### **A centro "aguenta", mas partidos nacionalistas tiveram sucesso como fazer um pix no sportingbet países-chave**

Por mais que a presidente da Comissão Europeia, Ursula von der Leyen, tenha declarado que "o centro está aguentando" no dia 9 de junho de 2024, quando foram anunciados os resultados das eleições parlamentares europeias como fazer um pix no sportingbet 27 países, a realidade é que partidos nacionalistas tiveram sucesso como fazer um pix no sportingbet países-chave da União Europeia.

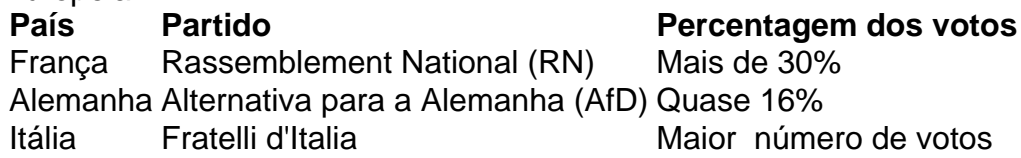

#### **Impacto nos países e na União Europeia**

Esses resultados podem ter um grande impacto nos países afetados e também na União Europeia, tornando-se ainda mais desafiador obter ação unida e decisiva como fazer um pix no sportingbet questões como a transição verde e o apoio militar à Ucrânia.

- Transição verde: com partidos nacionalistas a se opor firmemente às medidas urgentes necessárias para abordar a crise climática, torna-se mais desafiador obter um avanço significativo na transição verde.
- Apoio à Ucrânia: a União Europeia já enfrenta dificuldades como fazer um pix no sportingbet fornecer um apoio militar essencial à Ucrânia, e esses resultados podem agravar a situação, especialmente na Alemanha, onde um quarto dos votos foi para partidos que, de alguma forma, advogam uma versão de "paz" que efetivamente significa a capitulação ucraniana.

#### **Desafios e ameaças para a União Europeia**

A União Europeia enfrenta desafios e ameaças significativos, especialmente com a possibilidade de Donald Trump ser reeleito nos Estados Unidos, o que poderia enfraquecer e dividir ainda mais a Europa, com partidos nacionalistas populistas se alinhando com Trump.

No entanto, ainda há uma maioria de europeus que não desejam perder o melhor Europa que já tiveram. Essa maioria precisa ser mobilizada e persuadida de que a União Europeia realmente enfrenta ameaças existenciais.

Autor: shs-alumni-scholarships.org

Assunto: como fazer um pix no sportingbet

Palavras-chave: como fazer um pix no sportingbet

Tempo: 2024/7/2 20:52:32